# n, netidee

# Checkliste Zwischenbericht Call13

Version 1

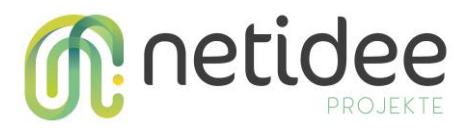

### **1. E-Mail-Kommunikation**

Alle Dokumente im Zusammenhang mit den *Förderraten* ("Planungs-Excel", Zwischen- /Endbericht, Zwischen-/Endabrechnung, …), *Förderratenabruf* (Formular Förderratenabruf) sowie Fragen zum *Förderprozess Projekte*, zu *Berichten*, *Fördervertragsinhalten* an

# [berichte@netidee.at](mailto:berichte@netidee.at)

Bitte UNBEDINGT im E-Mail-Betreff die Projekt-ID angeben!

Für im Rahmen des Projektes erstellte Inhalte (Content) sind im Regelfall Creative Commons Lizenzen zu verwenden. Zulässig sind grundsätzlich nur die Lizenzvarianten CC-BY und CC-BY-SA. Nur in speziellen hinreichend begründeten Fällen sind im Einvernehmen mit der IPA auch Ausnahmen möglich.

CC-BY bzw. CC-BY-SA sind auch für die Standard-Dokumente Zwischen-/Endbericht und die Zusammenfassung vorgesehen. Auf den Deckblättern der Mustervorlagen ist dies bereits berücksichtigt (bitte Auswahl zwischen CC-BY und CC-BY-SA individuell festzulegen). Für Software-Projektergebnisse sind Creative Commons Lizenzen NICHT vorgesehen, diesbezüglich wird auf die netidee-Förderbedingungen verwiesen (I. Grundsätzliches/ Punkt 8).

#### **2. Zwischenbericht**

- Zwischenbericht / Zwischenabrechnung sind zu erstellen, wenn grob 50% der Projektkosten verbraucht sind
- Knappe Form (3-5 A4-Seiten)
- In Form einer PDF-Datei
- Dateiname: **prjxxxx\_Call13\_Zwischenbericht\_V01.pdf**
	- o Sollten im Verlauf der Prüfung Änderungen erforderlich sein, ist die Versionsnummer ("V0x") für jede neue Dateiversion zu erhöhen
- Deckblatt: Auswahl zwischen CC-BY und CC-BY-SA festlegen
- Bericht über den Projektverlauf auf Basis der im Excel geplanten Arbeitspakete
- Mustervorlage verwenden: **netidee\_call13\_Muster\_ZB\_Projekte\_V01.docx**
- Zwischenbericht an [berichte@netidee.at](mailto:berichte@netidee.at) schicken

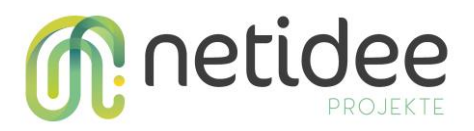

# **3. Zwischenabrechnung**

• Darstellung der angefallenen Kosten in der von netidee bereitgestellten Formatvorlage - Excel-Datei: **prj[#ID]\_Call13\_Projektcontrolling\_[START-ZB-**

# **EB]\_V[01].xlsx**

- Dateiname: **prjxxxx\_Call13\_Projektcontrolling\_ZB\_V01.xlsx**
	- o Sollten im Verlauf der Prüfung Änderungen erforderlich sein, ist die Versionsnummer ("V0x") für jede neue Dateiversion zu erhöhen
- Blatt "Netzplan": Struktur/Termine aktuell?
- Blatt "Projektergebnisse": Spalte Fertigstellungsgrad in Prozent aktualisieren
- Blatt "Arbeitspakete":
	- o Struktur/Termine aktuell?
	- o Spalte Fertigstellungsgrad aktualisieren
	- o Personalkosten: IST-Stunden & Stundensatz je Mitarbeiter\_in eintragen
	- o Sachkosten/ externe Kosten eintragen
- Blatt "Stundendokumentation": die hier erfassten IST-Stunden sind die Basis für die Personalkosten im Blatt "Arbeitspakete", ggf. gleichwertige alternative Zeiterfassung beilegen
- Ausgefüllte Zwischenabrechnung an [berichte@netidee.at](mailto:berichte@netidee.at) schicken

# **4. Update Projekt-Website und Blogeinträge**

- Wurden monatlich Blogeinträge erstellt? Fehlende bitte ergänzen!
- Blogeinträge sollen primär über den Projektfortschritt berichten, Berichte über thematisch relevante, aber externe Punkte sollen, wenn überhaupt, nur am Rande erwähnt werden
- Struktur und Umfang von Blogeinträgen: siehe Dokument "Drupal Instructions"
- Um Ihre netidee-Projekt-Website übersichtlicher und attraktiver für Dritte zu gestalten, sind folgende Kategorisierungsmöglichkeiten von netidee bereitgestellt:
	- o Themengebiet
	- o Zielgruppe
	- o Gesamtklassifikation
	- o Technologie

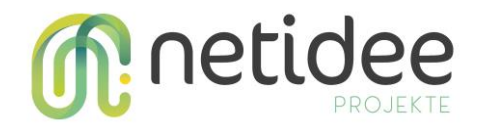

- o Verwendete Fremde Open Source SW
- o Uni / FH (Universität)
- o Lizenz

Bitte diese nach Möglichkeit befüllen.

#### **5. Zusätzliche eigene Projektwebsite**

Wird eine zusätzliche eigene Website betrieben, ist auf die Finanzierung durch den Fördergeber hinzuweisen (mindestens im Förderzeitraum).

#### **6. Förderratenabruf-Formular**

Ausgefülltes Formular Förderratenabruf gleich mit den anderen Dokumenten an [berichte@netidee.at](mailto:berichte@netidee.at) schicken (nicht ein inhaltliches OK zu den Dokumenten abwarten)

• Dateiname: **prjxxx\_Call13\_FAF\_FR2.pdf**

#### **7. Übermittlungszeitpunkt**

Der späteste Übermittlungszeitpunkt aller oben angeführten Dateien ist der 12. des angestrebten Auszahlungsmonats.